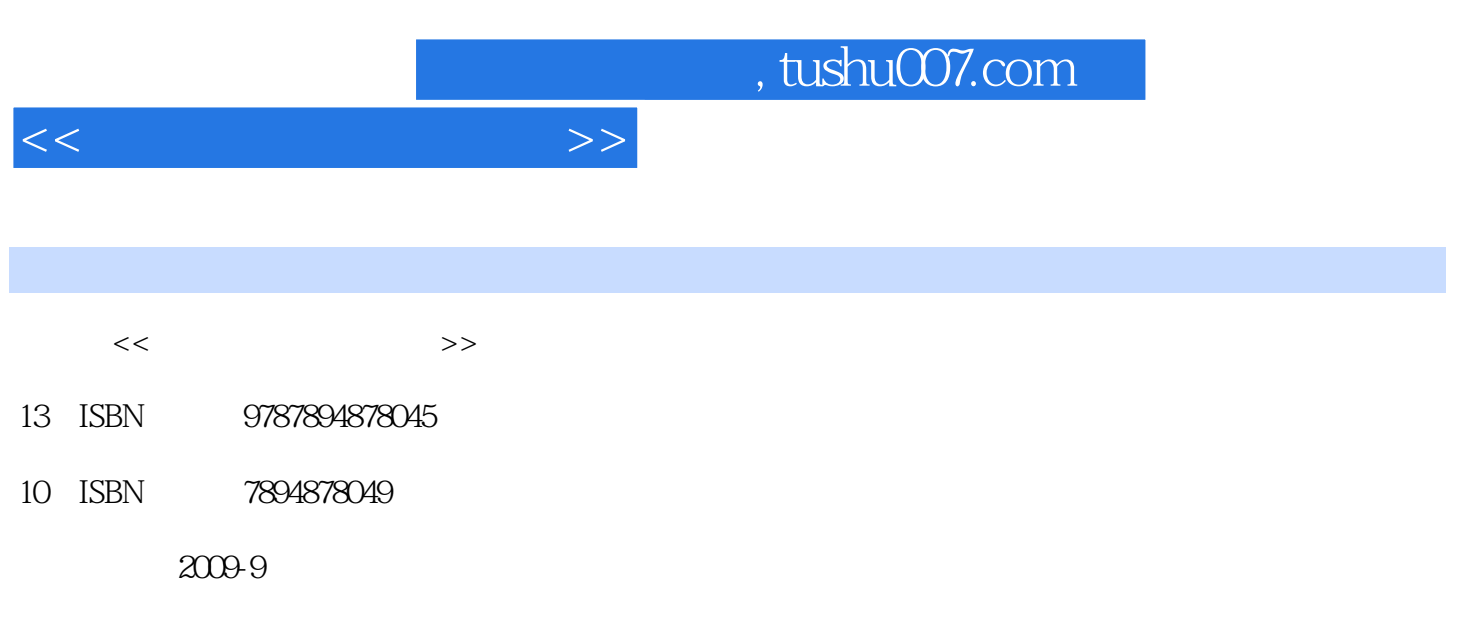

页数:303

PDF

更多资源请访问:http://www.tushu007.com

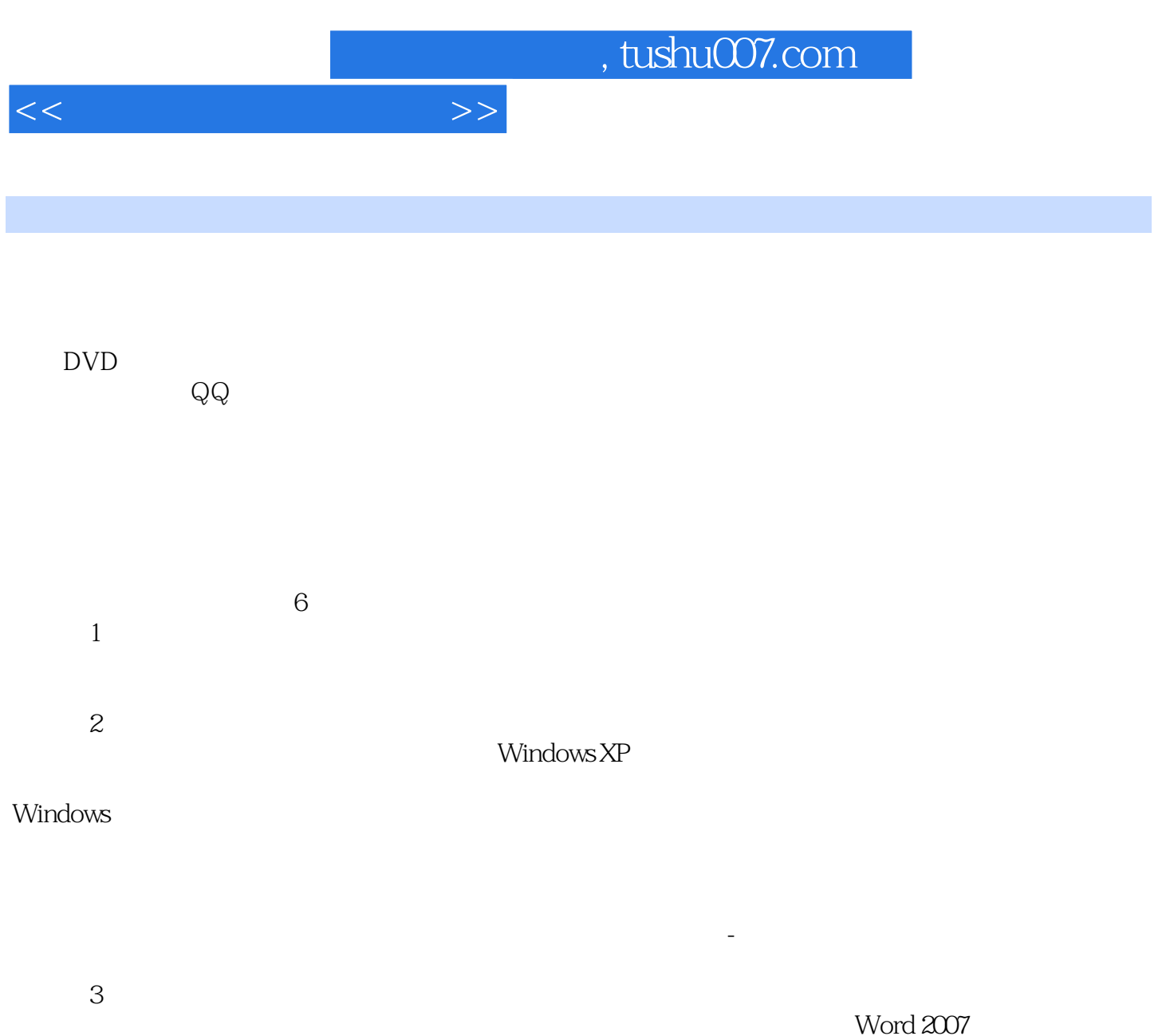

Excel 2007

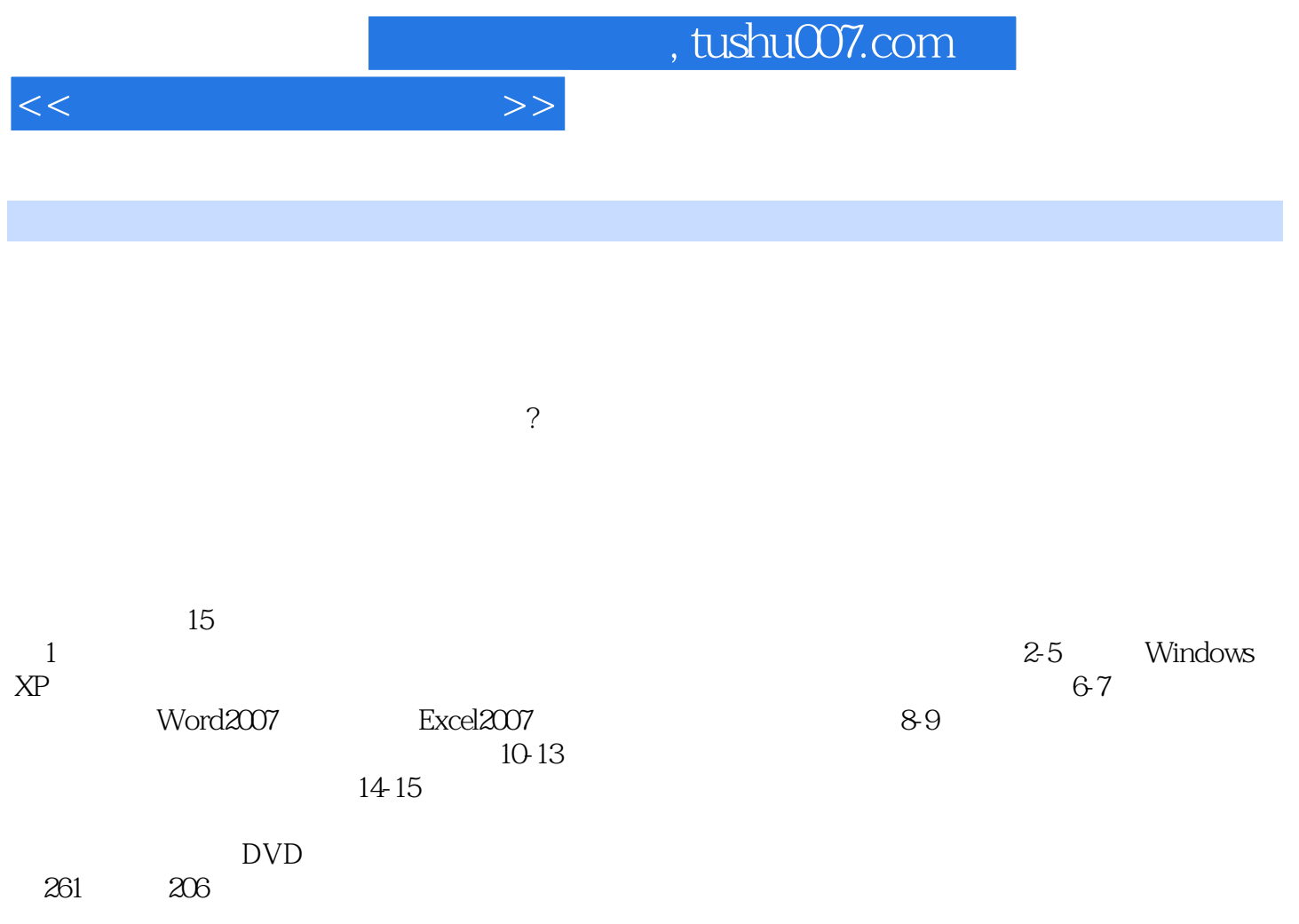

要进-步提高电脑使用水平的读者阅读,同时还可作为各类电脑培训学校、老年班的教学辅导手册。

 $,$  tushu007.com

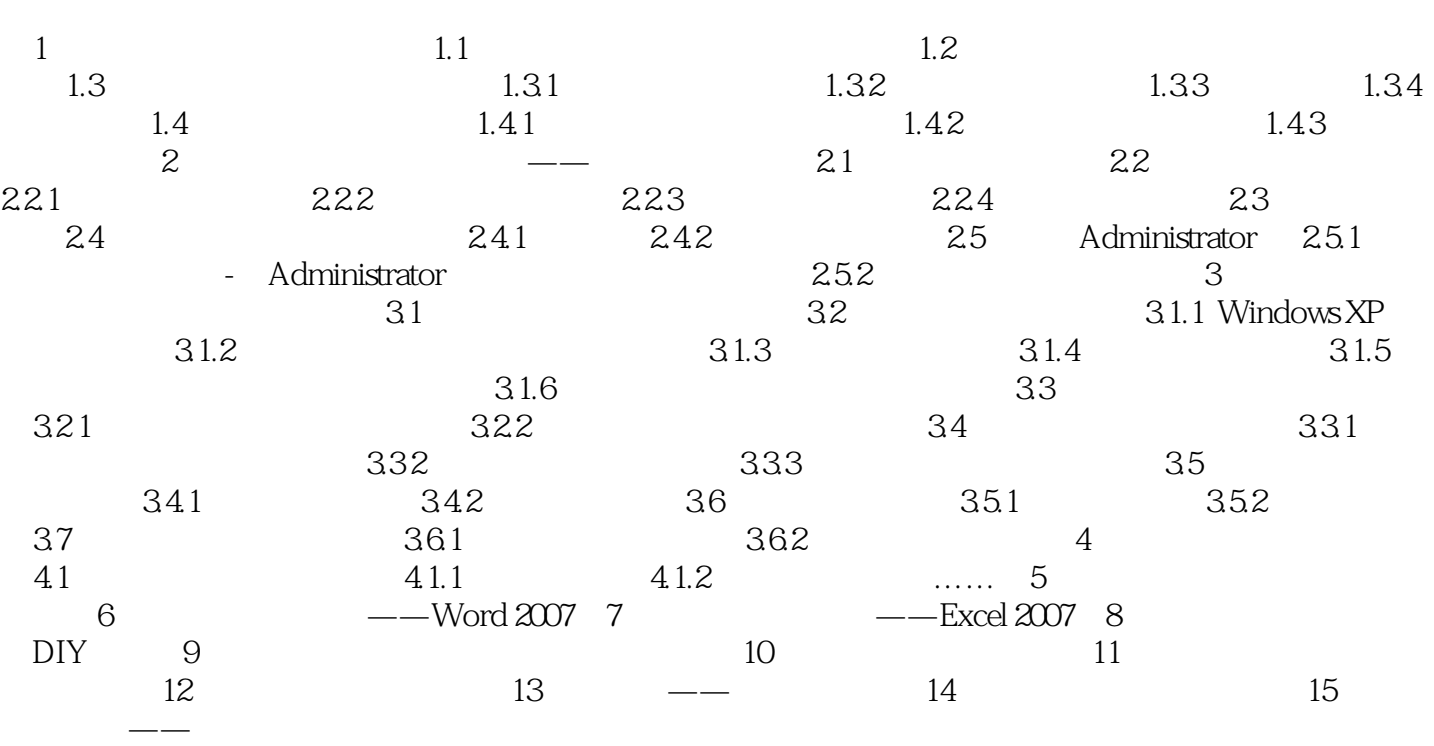

 $<<$  and  $>>$ 

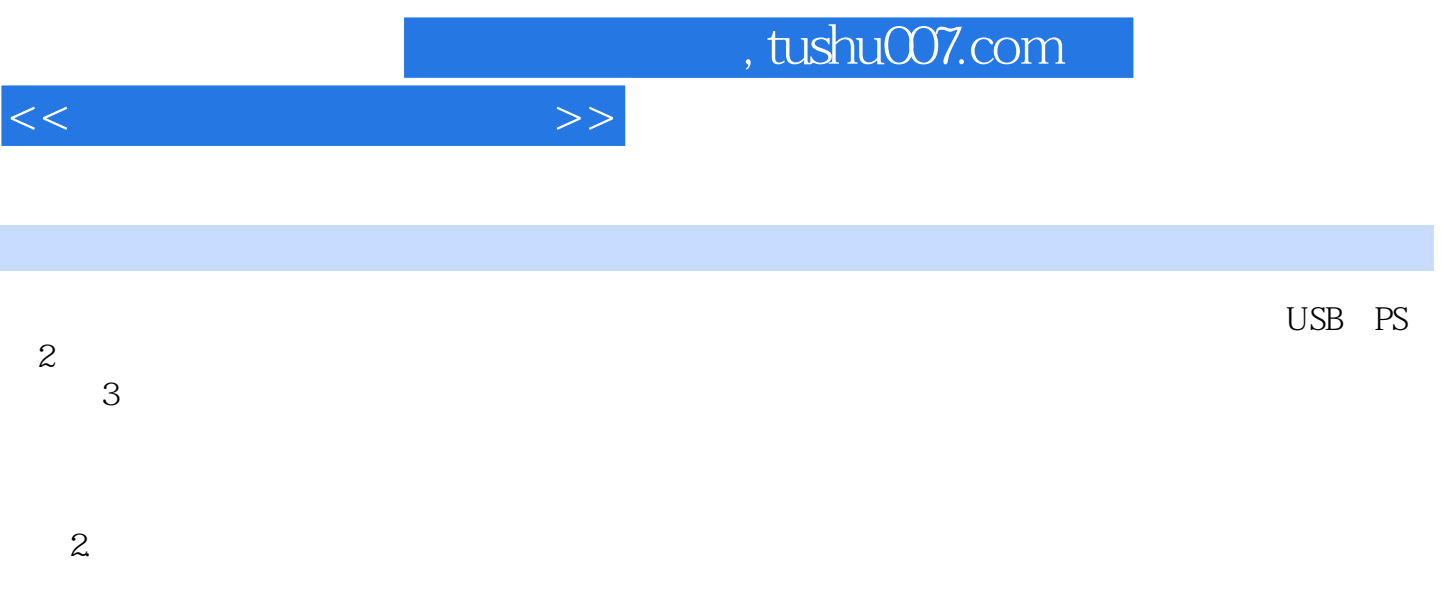

 $\sim$  2

 $107$ 

 $(1)$ 

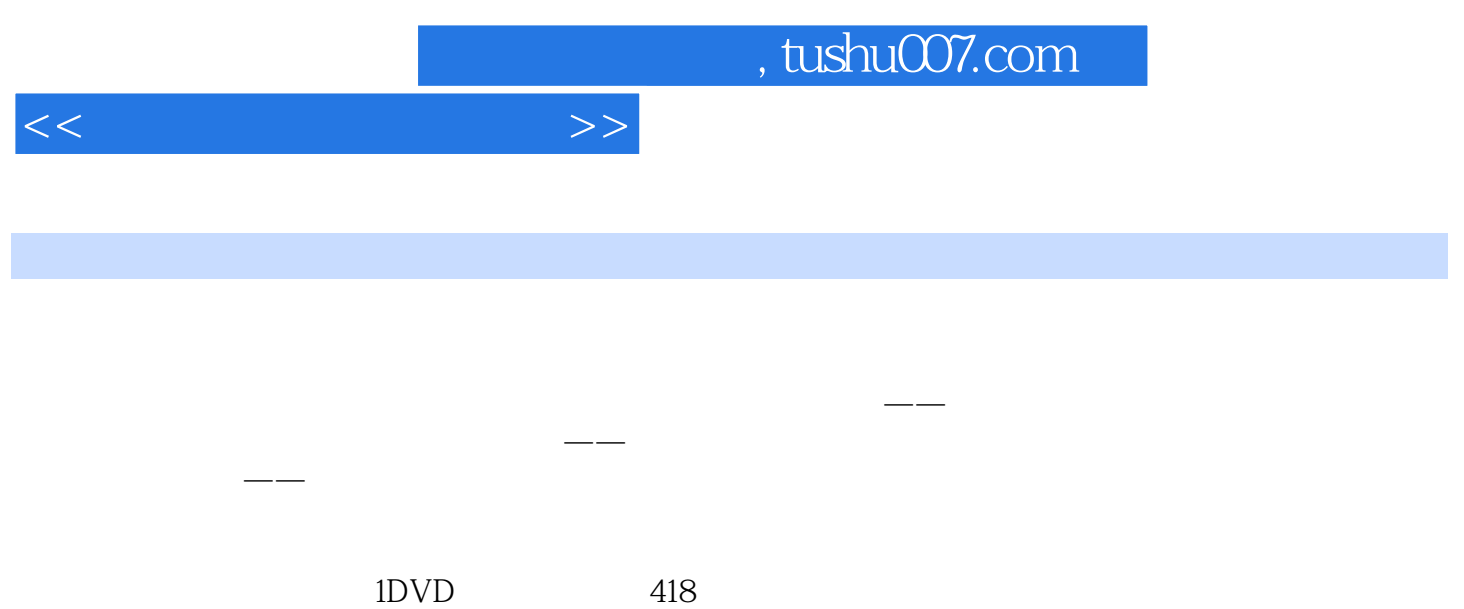

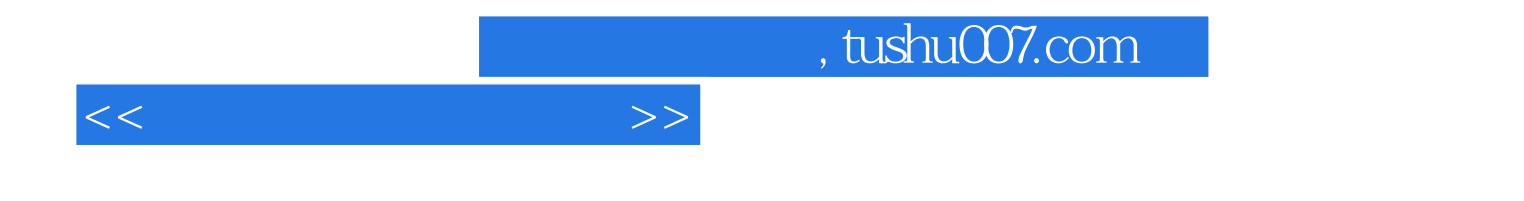

本站所提供下载的PDF图书仅提供预览和简介,请支持正版图书。

更多资源请访问:http://www.tushu007.com